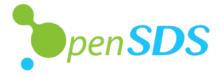

## Managing Flash In OpenSDS For Cloud Native Frameworks

**STEVEN TAN,** OpenSDS TSC Chair, VP & CTO Cloud Storage Solution - Huawei @stevenphtan **ANJANEYA 'REDDY' CHAGAM**, OpenSDS TSC, Chief SDS Architect – Intel

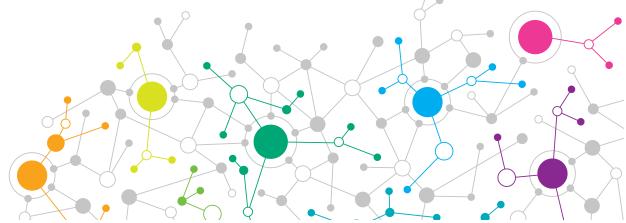

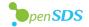

## **Overview**

| Open SDS<br>Open SDS<br>Platform | Control/<br>Management<br>Plane | Standard REST API, Single Pane Management, Policy-<br>Based, Storage and Data Services, Orchestration and<br>Automation |
|----------------------------------|---------------------------------|----------------------------------------------------------------------------------------------------|
|                                  | Data Plane                      | Data Reliability, High Availability, Data Protection,<br>Data Mobility, Data Reduction, I/O Performance                 |
|                                  | Storage/Service<br>Layer        | DAS (HDD/Flash), SAN, NAS, AFA, Commodity,<br>Private Cloud, Public Cloud                                               |

## Decoupled control plane from data plane and storage/service layer

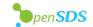

# **The Projects**

#### **SUSHI** The Northbound Plug-ins Project

Common plug-ins to enable OpenSDS storage services for cloud and application frameworks

#### **HOTPOT** The Storage Controller Project

 $\triangleright$ 

Single control for block, file, and object services across storage on premise and in clouds

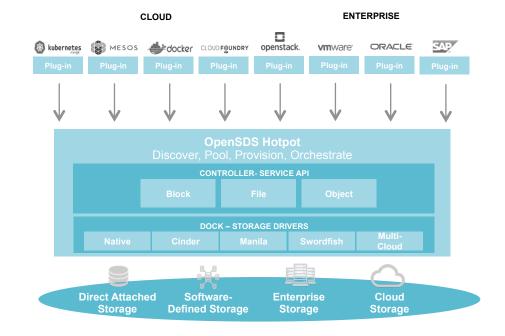

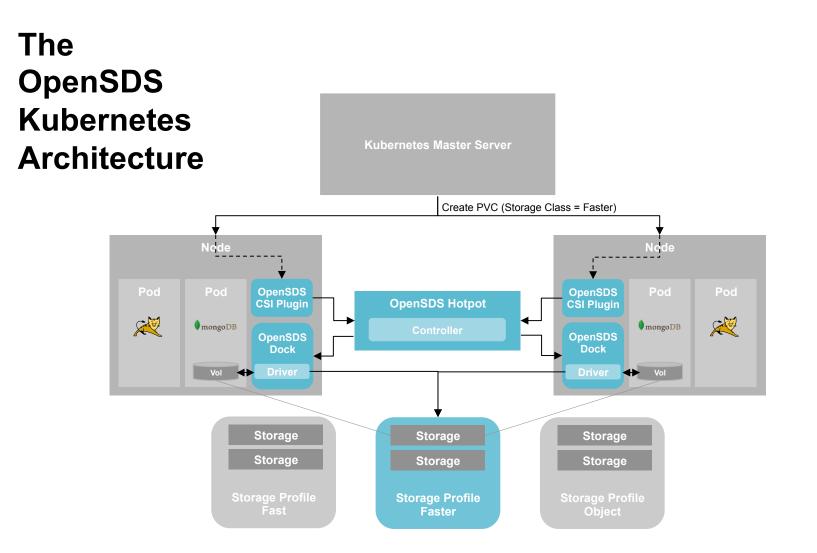

**b**pen**SDS** 

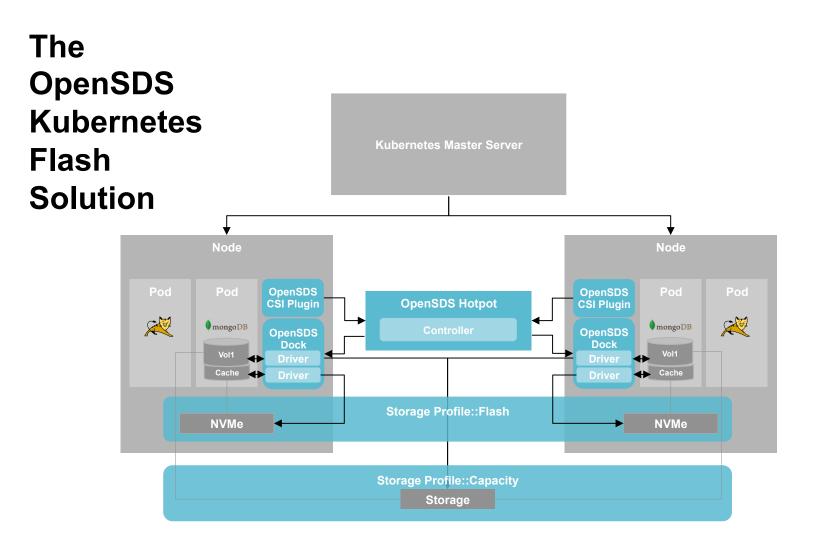

**b**pen**SDS** 

5

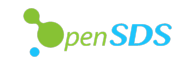

## **NVM Express (NVMe)**

#### Standardized interface for non-volatile memory, http://nvmexpress.org

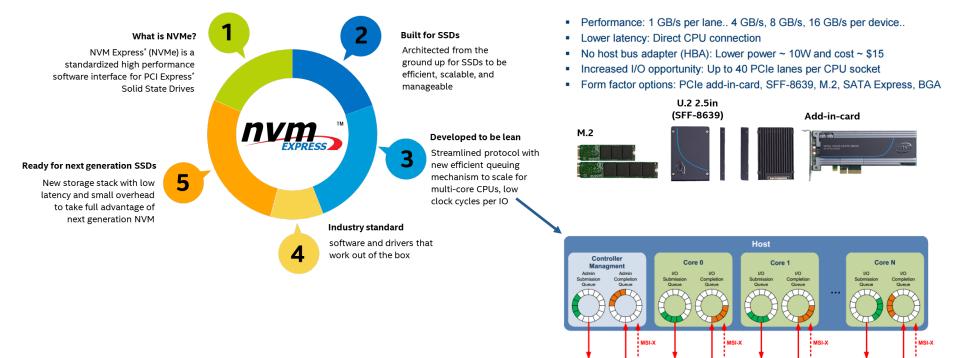

Source: Intel. Other names and brands are property of their respective owners. Technology claims are based on comparisons of latency, density and write cycling metrics amongst memory technologies recorded on published specifications of in-market memory products against internal Intel specifications.

**NVMe Controller** 

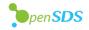

# **Remote Access To Storage – iSCSI and NVMe-oF**

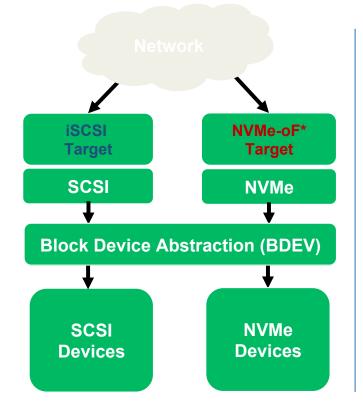

- NVMe-over-Fabrics

   NVMe commands over storage networking fabric
- NVMe-oF supports various fabric transports
  - RDMA (RoCE, iWARP)
  - InfiniBand<sup>™</sup>
  - Fibre Channel
  - Intel® Omni-Path Architecture
  - Future Fabrics

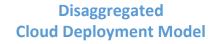

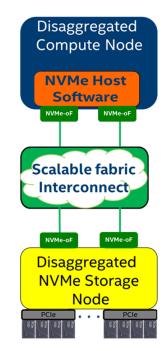

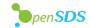

# **NVMe-oF: Local NVMe Performance**

- The idea is to extend the efficiency of the local NVMe interface over a network fabric
  - Ethernet or IB
  - NVMe commands and data structures are transferred end to end
- Relies on RDMA for performance
   Bypassing TCP/IP
- For more Information on NVMe over Fabrics (NVMe-oF)

http://www.nvmexpress.org/wp-content/ uploads/NVMe\_Over\_Fabrics.pdf

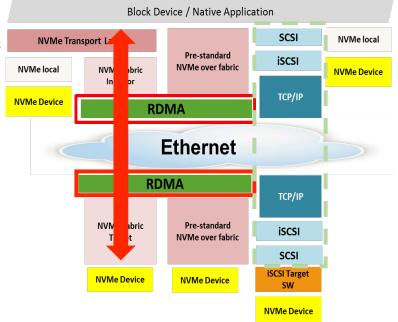

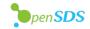

# **NVMe-oF: Kernel Initiator**

- Uses nvme-cli package implement the kernel initiator side
- Connect to remote target
- nvme connect –t rdma –n <conn\_nqn> –a <target\_ip> –s <target\_port>
- nvme list to get all the nvme devices

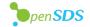

# **NVMe-oF: Kernel Target**

- Uses nvmetcli package implement the kernel target side
- nvme save <file\_name>- to create new subsystem
- nvme restore to load existing subsystems

| "subsystems": [                                                                                |
|------------------------------------------------------------------------------------------------|
| {     "allowed_hosts": [],     "attr": {         "allow any host": "1"                         |
| }, "namespaces": [                                                                             |
| {<br>"device": {<br>"nguid": "ef90689c-6c46-d44c-89c1-4067801309a8",<br>"path": "/dev/nvme0n1" |
| },<br>"enable": 1,<br>"nsid": 1                                                                |
| }<br>],<br>"nqn": "testnqn"                                                                    |
| 3                                                                                              |

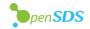

# **NVMe-oF in OpenSDS**

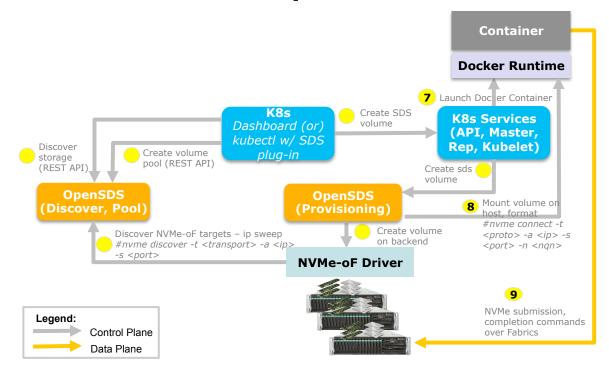

### **Work In Progress**

- Linux Kernel Driver
- nvme commands for connect
- Drive assignment
- Specs include target info

### 2019 Plans

- Pooling
- Rack aware scheduling
- User mode target (SPDK)
- NVMe over TCP/IP

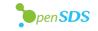

# **OpenSDS Roadmap** v0.17

#### 2017H2 ZEALAND

#### • Kubernetes FlexVolume

- Vol CRUD
- Standalone
   Cinder Integration
- CSI Support
- Ceph, LVM

#### 2018H1 ARUBA

- OpenStack
- Replication
   Array-Based,
   Host-Based
- Dashboard
- Storage Profiles
- Enumeration
- Block Storage
  - Cinder Drivers
  - CephLVM
  - LVM
  - Huawei: Dorado

#### 2018H2 BALI

- S3 Object
- Multi-Cloud Data Control
- Multi-OpenStack
- Monitoring
- Storage Groups
   Snapshots, Replication
- Southbound Swordfish\*
- NVMeoF Preview

#### 2019H1 CAPRI\*

- File Share
- Analytics
- Lifecycle
- Migration
- Data Protection
- NVMeoF

#### 2019H2++

- Optimization
- Tiering
- Security
- Sharing
- Networking
- SCM

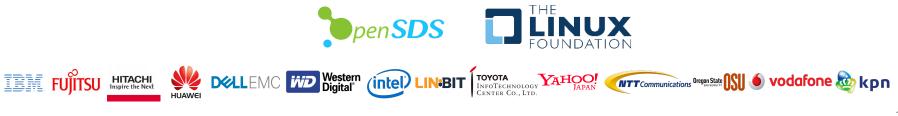

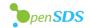

| THANK                                                                                                    | FIND OUT       | <b>OpenSDS @ SNIA SDC</b>                              |
|----------------------------------------------------------------------------------------------------|----------------|--------------------------------------------------------|
| YOU Den SDS                                                                                                    | MORE           | Santa Clara, Sep 24-27                                 |
| <ul> <li>https://www.opensds.io</li> <li>https://github.com/opensds</li> <li>info@opensds.io</li> <li>@opensds_io</li> </ul> | BE A<br>MEMBER | Accepting New Members<br>Vendors And End Users Welcome |